# A quick tour of iSAP

### cSAP - Consultation SAP

Developed by BRE on behalf of DECC.

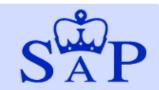

Home

Home My Projects New Project Downloads FAQs Click here to view your projects...

### Welcome back to cSAP cSAP Software

#### First time using cSAP?

Have a look at the quick tour quide before you get started.

This consultation seeks views on proposed changes to the Standard Assessment Procedure, the government's tool for assessing the energy and environmental performance of dwellings.

SAP is used to underpin the delivery of a including:

the Building Regulations for England at -

### This guide includes:

- Navigating the interface
- Creating a project
- Adding and deleting objects
- Entering data
- Help and validation features
- Running the calculation
- Results format

# My Projects

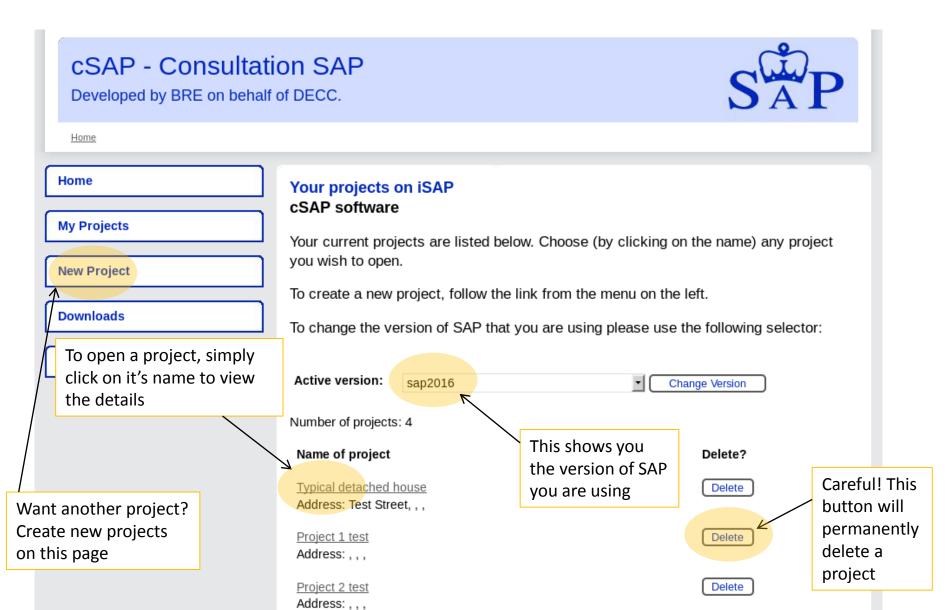

# **New Project**

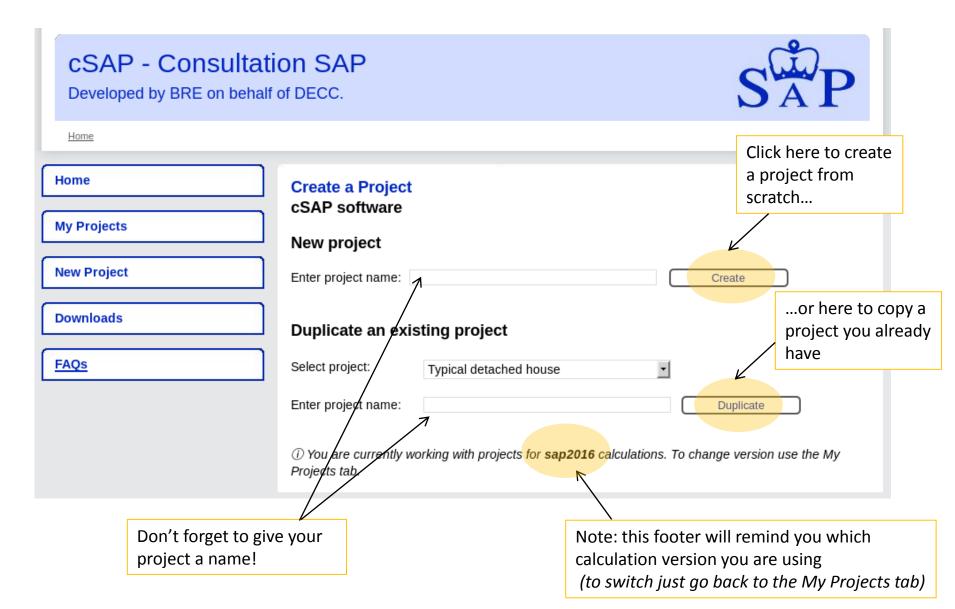

## **Current Project**

Good to know: iSAP is dynamic! It will save all your inputs as you define them (no need to click save!)

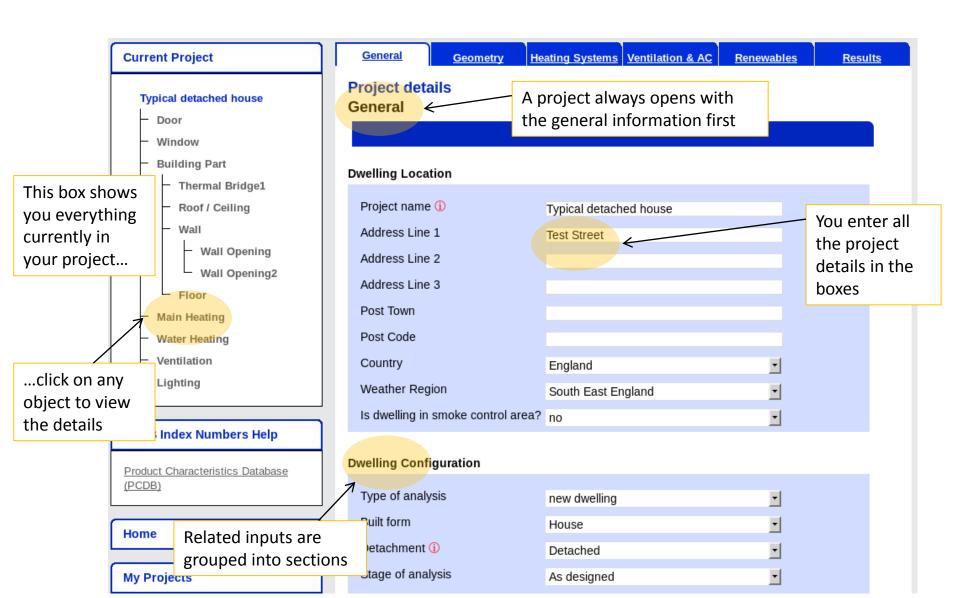

# Adding objects

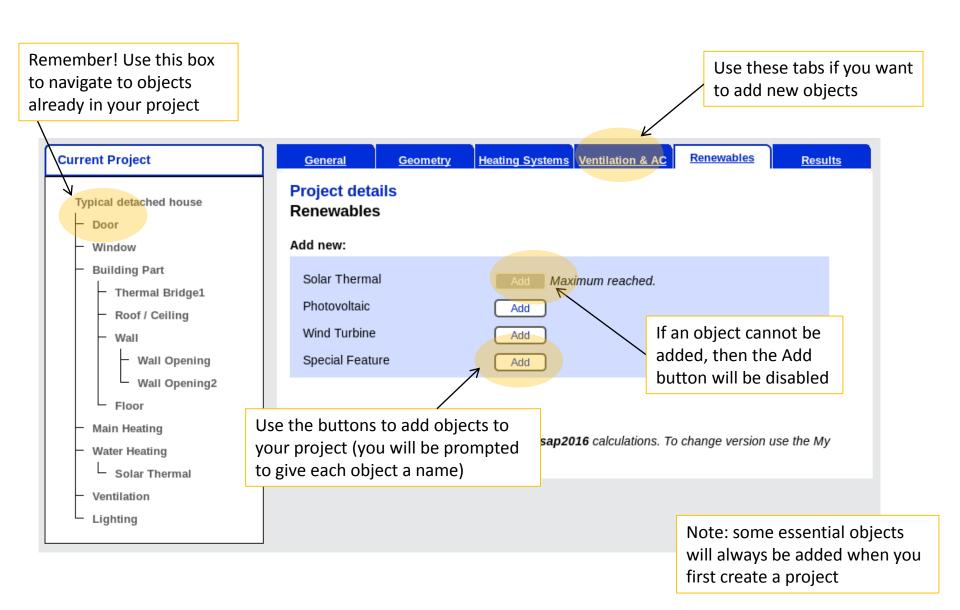

## Add and delete objects

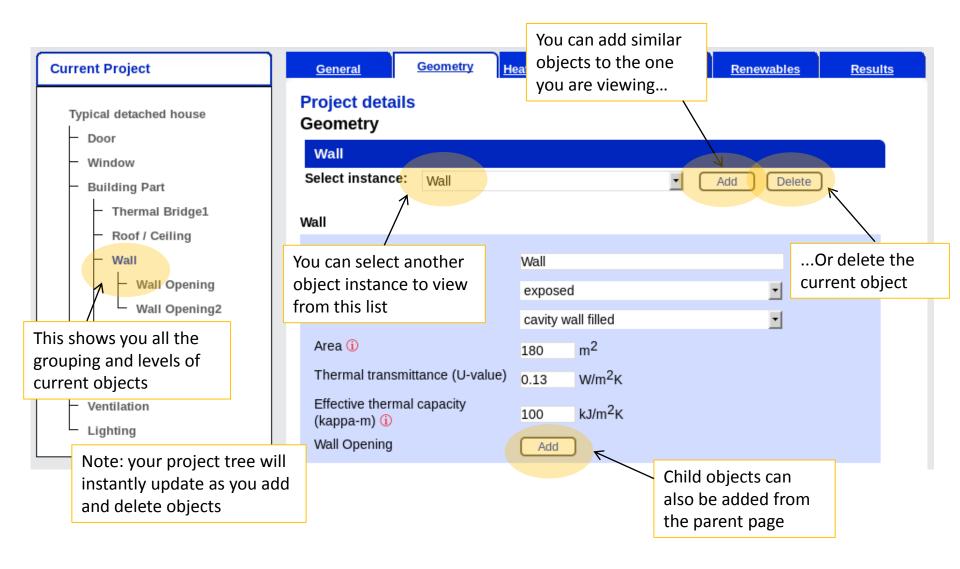

## Enter data

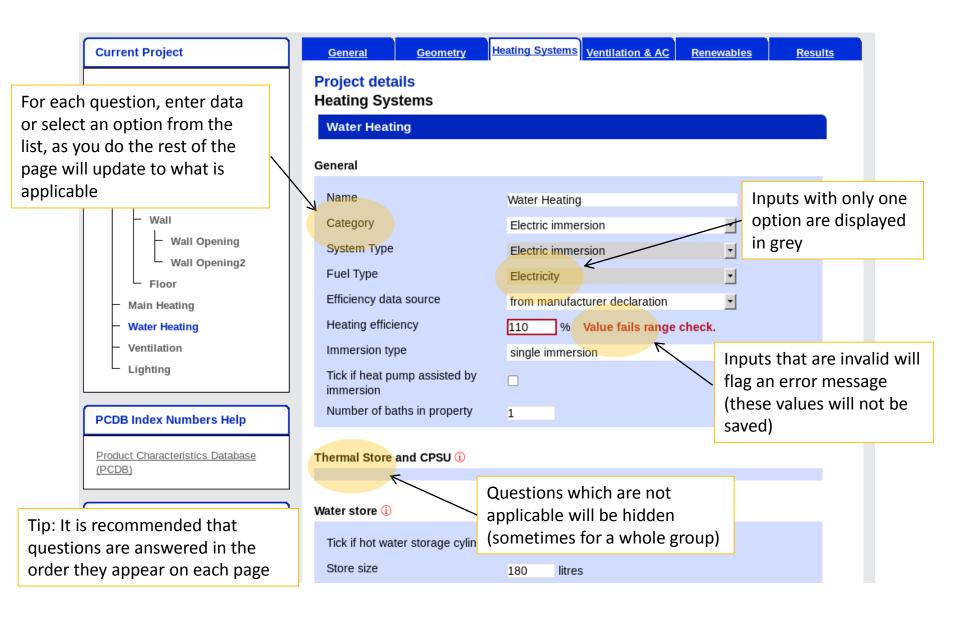

## Help with inputs

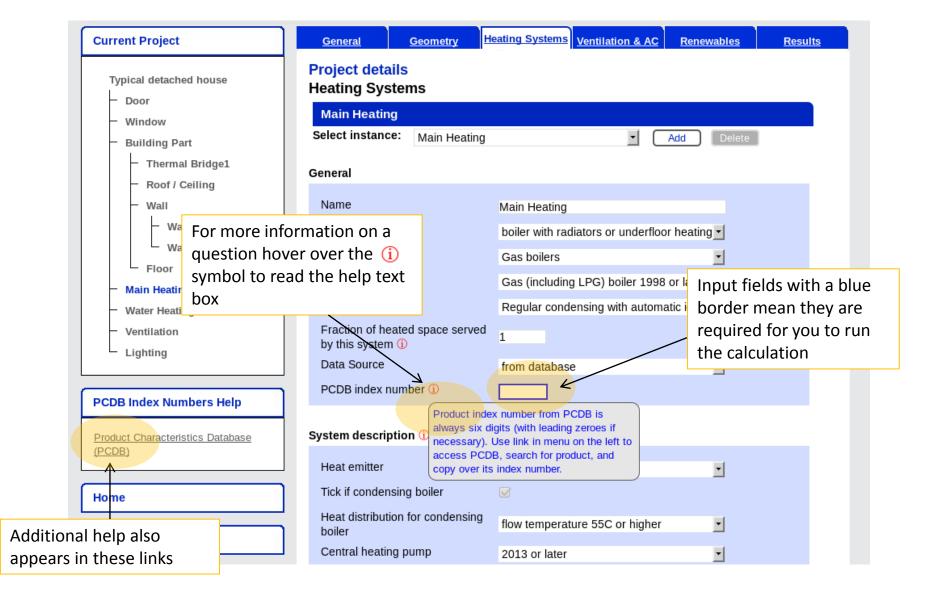

## Checking inputs

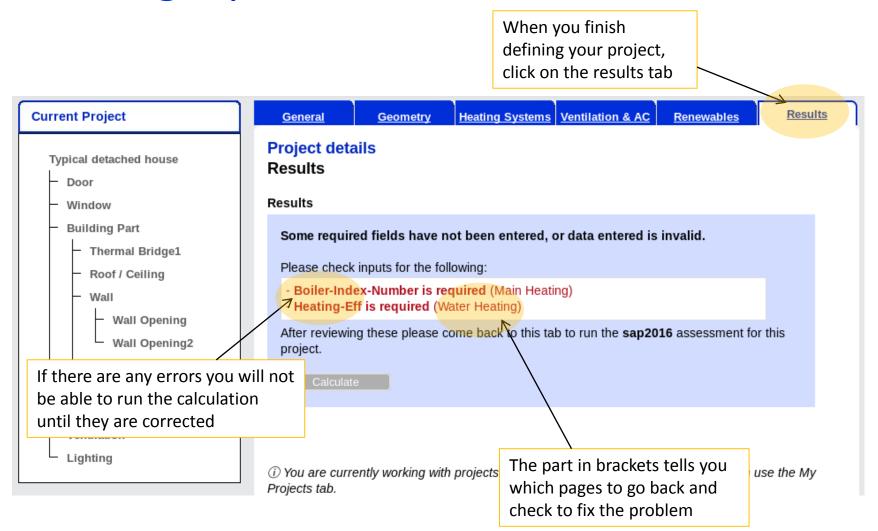

## Calculation

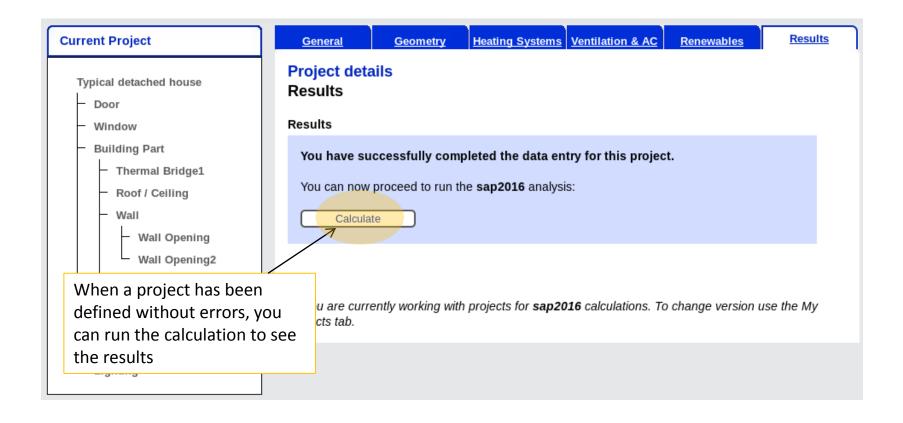

## Results

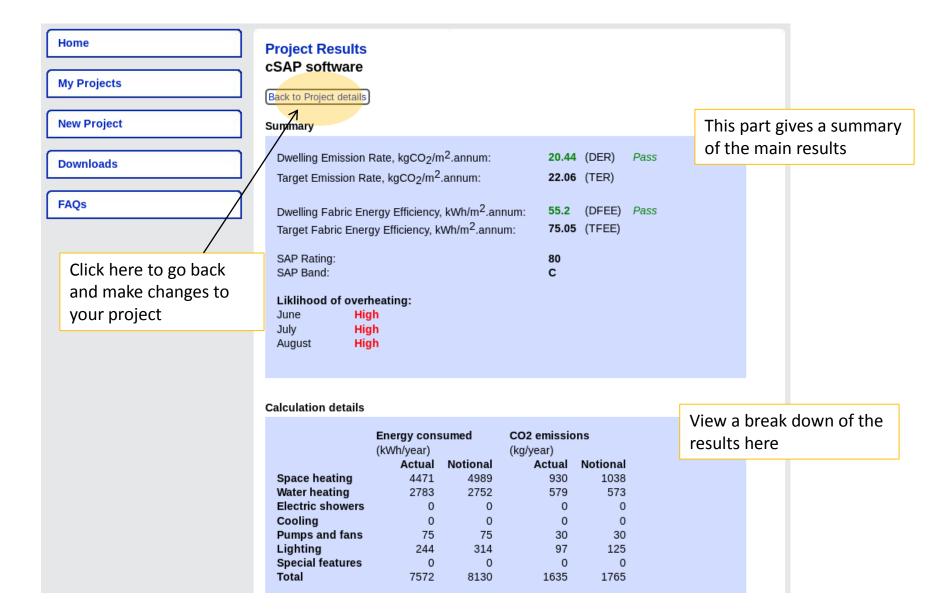